## Package 'IMEC'

November 27, 2020

Title Ising Model of Explanatory Coherence

Version 0.2.0

Description Theories are one of the most important tools of science. Although psychologists discussed problems of theory in their discipline for a long time, weak theo-

ries are still widespread in most subfields.

One possible reason for this is that psychologists lack the tools to systematically assess the quality of their theories.

Previously a computational model for formal theory evaluation based on the concept of explanatory coherence was developed (Thagard, 1989, <doi:10.1017/S0140525X00057046>).

However, there are possible improvements to this model and it is not available in software that psychologists typically use.

Therefore, a new implementation of explanatory coherence based on the Ising model is available in this R-package.

License MIT + file LICENSE

Encoding UTF-8

LazyData true

RoxygenNote 7.1.1

Imports IsingSampler, igraph, qgraph

Suggests testthat

NeedsCompilation no

Author Maximilian Maier [aut, cre], Noah van Dongen [ths], Denny Borsboom [ths]

Maintainer Maximilian Maier <maximilianmaier0401@gmail.com>

Repository CRAN

Date/Publication 2020-11-27 10:10:03 UTC

### R topics documented:

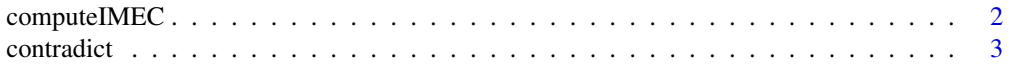

#### <span id="page-1-0"></span>2 computeIMEC

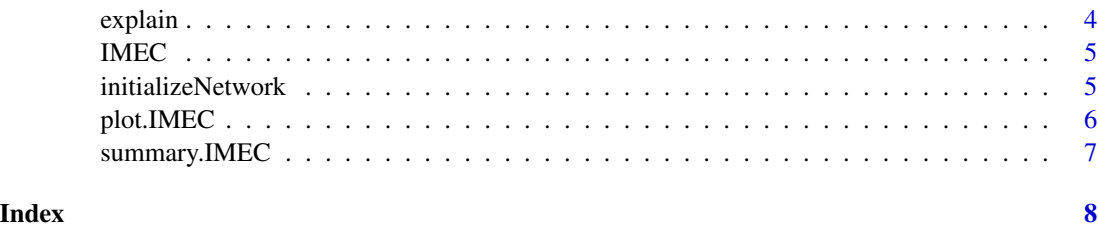

computeIMEC *Computes the Ising model of explanatory coherence.*

#### Description

Computes IMEC based on previously specified explanatory relations.

#### Usage

```
computeIMEC(
  matrix,
  evidence,
  phenomena,
  theory1,
  theory2 = character(),
  analytic = TRUE,
  analogy = numeric()\mathcal{L}
```
#### Arguments

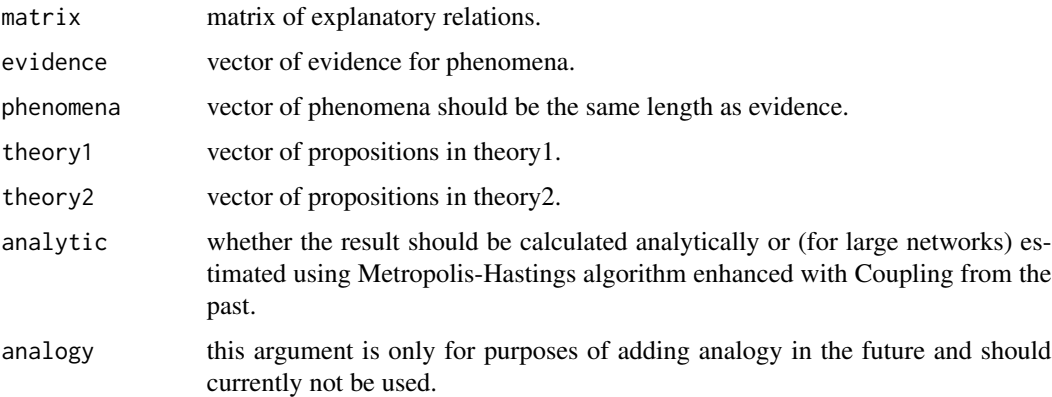

#### Value

returns an IMEC object which contains the explanatory coherence of the propositions, the explanatory relations, the evidence, and the phenomena

#### <span id="page-2-0"></span>contradict 3

#### Examples

```
# simple example comparing two hypotheses one of them with more explanatory breadth##
T1 <- c("H1", "H2")
Phenomena \leq c("E1", "E2")
Thresholds \leq c(2.2)
explanations <- initializeNetwork(Phenomena, T1)
explanations <- explain("H1", "E1", explanations)
explanations <- explain("H1", "E2", explanations)
explanations <- explain("H2", "E2", explanations)
explanations <- contradict("H1", "H2", explanations)
coherence <- computeIMEC(explanations, Thresholds, Phenomena, T1)
summary(coherence)
plot(coherence)
```
contradict *contradict*

#### Description

Sets a contradictory relation between a set of propositions and a phenomenon. If more than one proposition is used the edge weight will be reduced accordingly.

#### Usage

```
contradict(Explanation, Explanandum, matrix, weight = 4)
```
#### Arguments

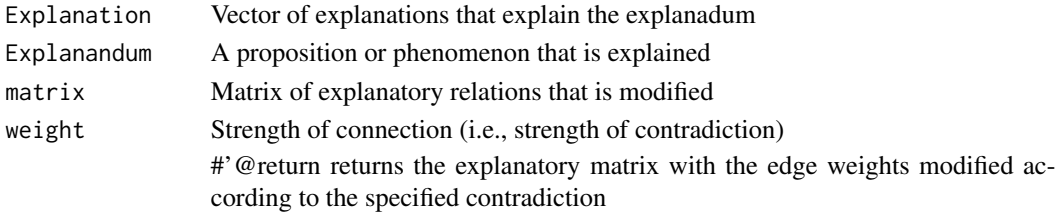

```
# simple example comparing two hypotheses one of them with more explanatory breadth##
T1 < -c("H1", "H2")Phenomena <- c("E1", "E2")
Thresholds \leq c(2,2)explanations <- initializeNetwork(Phenomena, T1)
explanations <- explain("H1", "E1", explanations)
explanations <- explain("H1", "E2", explanations)
explanations <- explain("H2", "E2", explanations)
explanations <- contradict("H1", "H2", explanations)
coherence <- computeIMEC(explanations, Thresholds, Phenomena, T1)
summary(coherence)
plot(coherence)
```
<span id="page-3-0"></span>explain *explain*

#### Description

Sets an explanatory relation between a set of propositions and a phenomenon. If more than one proposition is used the edge weight will be reduced accordingly.

#### Usage

```
explain(Explanation, Explanandum, matrix, weight = 1)
```
#### Arguments

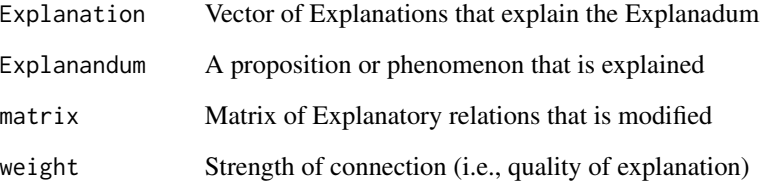

#### Value

Returns the explanatory matrix with the edge weights modified according to the specified explanation

```
# simple example comparing two hypotheses one of them with more explanatory breadth##
T1 <- c("H1", "H2")
Phenomena <- c("E1", "E2")
Thresholds \leq c(2,2)explanations <- initializeNetwork(Phenomena, T1)
explanations <- explain("H1", "E1", explanations)
explanations <- explain("H1", "E2", explanations)
explanations <- explain("H2", "E2", explanations)
explanations <- contradict("H1", "H2", explanations)
coherence <- computeIMEC(explanations, Thresholds, Phenomena, T1)
summary(coherence)
plot(coherence)
```
<span id="page-4-0"></span>IMEC *IMEC*

#### Description

This package computes the Ising Model of Explanatory Coherence for theory comparison and theory appraisal.

#### Construct Explanary Network

*intializeNetwork* constructs an initial empty explanatoy network *Explain* and *Contradict* specify explanatory relations.

#### Calculate IMEC

*computeIMEC* computes the Ising model of explanatory coherence and returns an object of class IMEC. Use summary to summarize the result and plot to plot the explanatory relations.

initializeNetwork *Initialize the explanatory network*

#### Description

This function initializes the network in which explanatory relations can be stored later.

#### Usage

```
initializeNetwork(phenomena, theory1, theory2 = character())
```
#### Arguments

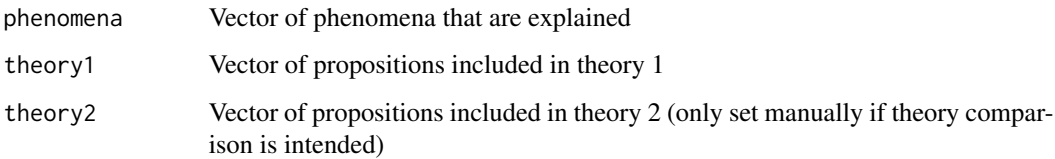

#### Value

An empty edge matrix (all edges 0)

#### Examples

```
# simple example comparing two hypotheses one of them with more explanatory breadth##
T1 <- c("H1", "H2")
Phenomena <- c("E1", "E2")
Thresholds \leq c(2.2)
explanations <- initializeNetwork(Phenomena, T1)
explanations <- explain("H1", "E1", explanations)
explanations <- explain("H1", "E2", explanations)
explanations <- explain("H2", "E2", explanations)
explanations <- contradict("H1", "H2", explanations)
coherence <- computeIMEC(explanations, Thresholds, Phenomena, T1)
summary(coherence)
plot(coherence)
```
plot.IMEC *Plots the explanatory relations*

#### Description

Plot the explanatory relations between data and phenomena. A window will open where you can drag the nodes in the intended position. Then press enter to plot the network.

#### Usage

## S3 method for class 'IMEC'  $plot(x, nodesize = 10, ...)$ 

#### **Arguments**

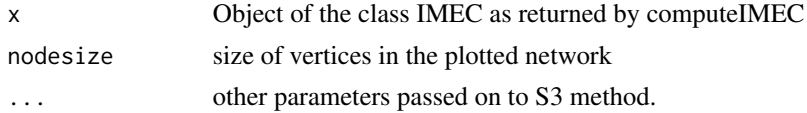

```
# simple example comparing two hypotheses one of them with more explanatory breadth##
T1 < -c("H1", "H2")Phenomena <- c("E1", "E2")
Thresholds \leq c(2,2)explanations <- initializeNetwork(Phenomena, T1)
explanations <- explain("H1", "E1", explanations)
explanations <- explain("H1", "E2", explanations)
explanations <- explain("H2", "E2", explanations)
explanations <- contradict("H1", "H2", explanations)
coherence <- computeIMEC(explanations, Thresholds, Phenomena, T1)
summary(coherence)
plot(coherence)
```
<span id="page-5-0"></span>

<span id="page-6-0"></span>

#### Description

Summary of an IMEC object.

#### Usage

## S3 method for class 'IMEC' summary(object, ...)

#### Arguments

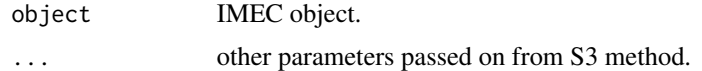

```
# simple example comparing two hypotheses one of them with more explanatory breadth##
T1 < -c("H1", "H2")Phenomena <- c("E1", "E2")
Thresholds \leq c(2,2)explanations <- initializeNetwork(Phenomena, T1)
explanations <- explain("H1", "E1", explanations)
explanations <- explain("H1", "E2", explanations)
explanations <- explain("H2", "E2", explanations)
explanations <- contradict("H1", "H2", explanations)
coherence <- computeIMEC(explanations, Thresholds, Phenomena, T1)
summary(coherence)
plot(coherence)
```
# <span id="page-7-0"></span>Index

computeIMEC, [2](#page-1-0) contradict, [3](#page-2-0)

explain, [4](#page-3-0)

IMEC, [5](#page-4-0) initializeNetwork, [5](#page-4-0)

plot.IMEC, [6](#page-5-0)

summary.IMEC, [7](#page-6-0)